Adware.crossid Manual Removal
>>CLICK HERE<<<</p>

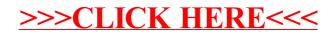